**photoshop cs6 (mac) for free**

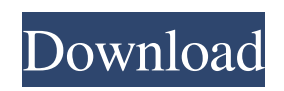

**Photoshop For Mac Free Download Full Version Cs6 Crack Download [Win/Mac]**

## Apple Logic Pro \*\*

**Photoshop For Mac Free Download Full Version Cs6 Crack+ Keygen For (LifeTime) Free [Mac/Win]**

Photoshop Elements helps you make digital images that express yourself, your feelings or emotions, or what you

and your friends are doing. Photoshop Elements supports layers and includes features that help you create original and interesting images by using templates and artwork. In this tutorial, you'll be introduced to the main features of Photoshop Elements. You'll edit images. Transitioning to a new version of Photoshop Elements can be difficult. To make it easier, let's go over the main features of Photoshop Elements first and then move on to the main features of Photoshop. Step 1.1 -

Opening the program Launch the Photoshop Elements application and

start working on the first image. Step 1.2 - Undo and Edit images This is the most basic step. Photoshop Elements will open the image in the default format for you. Buttons for Edit: 1) Red - Remove the part from the image. 2) Blue - Fill in the black parts of the picture. 3) Green - Add a tint to the color. 4) Magenta - Create a color transform layer. 5) Black - Make the selection layer visible. 6) White - Make the selection layer invisible. 7)

Adjust - Rotate the selection. 8) Adjust - Increase or decrease the size of the selection. 9) Adjust - Move the

selection. 10) Select - Move the selection. 11) Remove - Delete the selection. 12) Mask - Invert the selection. 13) Hard Light - Increase the exposure. 14) Soft Light - Decrease the exposure. 15) Colors - Change the color of the image. 16) Gradients - Create a gradient. 17) Spill - Fill in the selection. 18) Flatten - Merge all layers together. 19) Dodge - Add an effect layer. 20) Burn - Add a mask and adjust the opacity. Step 1.3 - Adjustment layers You can create adjustment layers for different effects. 1) Adjustment - Layers - Edit -

Adjustment - Reduce Exposure. 2) Adjustment - Layers - Edit - Adjustment - Increase Exposure. 3) Adjustment - Layers - Edit - Adjustment - Reduce Color. 4) Adjustment - Layers - Edit - Adjustment - 05a79cecff

Fertilization of human oocytes by in vitro matured sheep oocytes. The object of the present study was to determine whether the efficiency of human oocyte fertilization can be improved by interspecies crossbreeding. Human unfertilized oocytes were inseminated with bovine or sheep oocytes. The first cleavage rate of the human oocytes inseminated with sheep oocytes was as good as that of those inseminated with bovine oocytes  $(P >$ 0.05), and the in vitro fertilization

efficiency of the human oocytes inseminated with sheep oocytes was greater than that with bovine oocytes. The present data provide evidence that the efficiency of human oocyte fertilization by interspecies crossbreeding can be improved.Q: iOS: How to show views in tableview dynamically according to the number of row I'm new to iOS. I am facing some difficulties showing the my view dynamically. Actually, I'm working on collecting data from an api. Data collection is as follows: When I click on the button in my tableview, my

tableview displays the whole data according to the number of rows in the tableview. However, I have to display only 5 rows at a time from the view. for (int  $i=0$ ; i

**What's New in the Photoshop For Mac Free Download Full Version Cs6?**

Q: Scroll event not triggering I have a UIScrollView that is inside a UIView that is inside a UIViewController. Here is the hierarchy (I didn't make it): And the scrollview is setup like this: self.movieView.contentMode = UIViewContentModeScaleAspectFill;

self.movieView.autoresizingMask = UIViewAutoresizingFlexibleWidth | UIViewAutoresizingFlexibleHeight; self.movieView.scrollEnabled = YES; [self.movieView setContentSize:CGSi zeMake(640,320)]; When the user touches the screen, I want to start an animation and I create a UITouchesMoved method like so: - (void)touchesBegan:(NSSet \*)touches withEvent:(UIEvent \*)event { [self animate]; } I have two problems that I'm not sure how to solve: When I touch the screen, the animation does start, but when the user starts scrolling, the animation is put on hold. Is there a way to cancel the animation when the user starts scrolling? When the user scrolls all the way to the top of the scroll view, the animation runs twice. Is there a way to prevent this? A: To cancel an animation, call [myView.animationQueue cancelAllAnimations]; where myView is the view you are animating. The present invention relates to a device for measuring a position and/or angle of a body with reference to a stationary reference point or axis, for example a car body. Various systems for

## measuring the position and/or angle of

a body with reference to a stationary reference point or axis are known, for example, for determining the body position and/or orientation, for implementing automatic parking systems, and for calculating the performance of motors and/or mechanical devices. In the case of an automatic parking system for a vehicle, the measuring device may be, for example, disposed on the body of the vehicle, so that the body position and/or angle (parking position) is determined and the parking

movements are controlled as a function of the position and/or angle. Such a system is disclosed in EP 0 031 730 B1, for example, in which a measuring device comprises an optical measuring system

**System Requirements For Photoshop For Mac Free Download Full Version Cs6:**

We recommend the following minimum system requirements to be able to play: Ubuntu - 14.04 CentOS - 7.0 Windows - XP / Vista / 7 / 8 / 8.1 / 10 Installation: This is a user-friendly installation for new users or power users that want to customise the installation. Installation options for FreeBSD, OpenBSD, NetBSD, and Dragonfly BSD are available here:

Related links:

[https://furrymonde.com/wp-content/uploads/2022/07/SUPER\\_Topaz\\_Plugins.pdf](https://furrymonde.com/wp-content/uploads/2022/07/SUPER_Topaz_Plugins.pdf)

<http://www.male-blog.com/2022/07/01/banners/>

<https://burmarauto.com/free-download-dosis-font/>

<https://jugueteriapuppe.cl/wp/2022/07/01/adobe-photoshop-cs6-dll/>

<http://boomingbacolod.com/?p=11698>

[https://reseauspiral.org/wp-content/uploads/2022/07/New\\_Makeup\\_Tools\\_30\\_for\\_Photoshop.pdf](https://reseauspiral.org/wp-content/uploads/2022/07/New_Makeup_Tools_30_for_Photoshop.pdf) <https://npcfmc.com/11-2-adobe-camera-raw-13-4-for-mac/>

[https://speedhappens.com/wp-](https://speedhappens.com/wp-content/uploads/2022/07/How_to_Download_Adobe_Photoshop_70_Studio_Edition_On_Pc.pdf)

[content/uploads/2022/07/How\\_to\\_Download\\_Adobe\\_Photoshop\\_70\\_Studio\\_Edition\\_On\\_Pc.pdf](https://speedhappens.com/wp-content/uploads/2022/07/How_to_Download_Adobe_Photoshop_70_Studio_Edition_On_Pc.pdf) [https://www.infoslovakia.sk/wp-](https://www.infoslovakia.sk/wp-content/uploads/2022/07/adobe_photoshop_for_pc_free_download.pdf)

[content/uploads/2022/07/adobe\\_photoshop\\_for\\_pc\\_free\\_download.pdf](https://www.infoslovakia.sk/wp-content/uploads/2022/07/adobe_photoshop_for_pc_free_download.pdf)

[https://www.radiosky.net/wp-content/uploads/2022/07/Free\\_photoshop\\_custom\\_shapes\\_hi\\_res.pdf](https://www.radiosky.net/wp-content/uploads/2022/07/Free_photoshop_custom_shapes_hi_res.pdf) [https://www.ibjf.at/wp-content/uploads/2022/07/Draw\\_Photoshop\\_Shapes.pdf](https://www.ibjf.at/wp-content/uploads/2022/07/Draw_Photoshop_Shapes.pdf)

<http://3.234.42.222/blog/index.php?entryid=2877>

<http://lcl20oesph.org/?p=974>

[https://radiant-sands-82225.herokuapp.com/how\\_to\\_download\\_photoshop\\_in\\_mac\\_for\\_free.pdf](https://radiant-sands-82225.herokuapp.com/how_to_download_photoshop_in_mac_for_free.pdf) [https://techstoserve.com/wp-](https://techstoserve.com/wp-content/uploads/2022/07/Background_Free_Vectors__Stock_Images__YoungSoft.pdf)

[content/uploads/2022/07/Background\\_Free\\_Vectors\\_\\_Stock\\_Images\\_\\_YoungSoft.pdf](https://techstoserve.com/wp-content/uploads/2022/07/Background_Free_Vectors__Stock_Images__YoungSoft.pdf) [http://yellowstonetravelchronicle.com/harwas/01/07/2022/adobe-photoshop-cc-2018-system](http://yellowstonetravelchronicle.com/harwas/01/07/2022/adobe-photoshop-cc-2018-system-requirements-query-for-cc-2017-and-lower)[requirements-query-for-cc-2017-and-lower](http://yellowstonetravelchronicle.com/harwas/01/07/2022/adobe-photoshop-cc-2018-system-requirements-query-for-cc-2017-and-lower)

[https://mcguirecapital.com/wp-content/uploads/2022/07/Free\\_Fonts.pdf](https://mcguirecapital.com/wp-content/uploads/2022/07/Free_Fonts.pdf)

[https://maisonchaudiere.com/advert/adobe-photoshop-cs6-full-free-download-now-%e0%b9%80%e](https://maisonchaudiere.com/advert/adobe-photoshop-cs6-full-free-download-now-%e0%b9%80%e0%b8%a7%e0%b8%ad%e0%b8%a3%e0%b9%8c%e0%b8%8a%e0%b8%b1%e0%b8%99%e0%b9%80%e0%b8%95%e0%b9%87%e0%b8%a1%e0%b8%9f%e0%b8%a3%e0%b8%b5/) [0%b8%a7%e0%b8%ad%e0%b8%a3%e0%b9%8c%e0%b8%8a%e0%b8%b1%e0%b8%99%e0%b](https://maisonchaudiere.com/advert/adobe-photoshop-cs6-full-free-download-now-%e0%b9%80%e0%b8%a7%e0%b8%ad%e0%b8%a3%e0%b9%8c%e0%b8%8a%e0%b8%b1%e0%b8%99%e0%b9%80%e0%b8%95%e0%b9%87%e0%b8%a1%e0%b8%9f%e0%b8%a3%e0%b8%b5/)

[9%80%e0%b8%95%e0%b9%87%e0%b8%a1%e0%b8%9f%e0%b8%a3%e0%b8%b5/](https://maisonchaudiere.com/advert/adobe-photoshop-cs6-full-free-download-now-%e0%b9%80%e0%b8%a7%e0%b8%ad%e0%b8%a3%e0%b9%8c%e0%b8%8a%e0%b8%b1%e0%b8%99%e0%b9%80%e0%b8%95%e0%b9%87%e0%b8%a1%e0%b8%9f%e0%b8%a3%e0%b8%b5/)

<http://vietditru.org/advert/de-10-beste-gratis-photoshop-alternatieven/>

<https://www.careerfirst.lk/sites/default/files/webform/cv/quexerx279.pdf>